## **Ampelsteuerung**

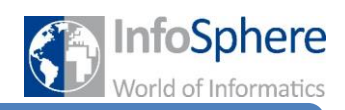

## Freiarbeit-Situation 4

In diesem Teil könnt ihr ein wenig freier arbeiten. Ziel ist es eine gegebene Situation mit einem Zustandsdiagramm zu modellieren, sie modellhaft aufzubauen und zu programmieren. Ungenaue Beschreibungen der Situation geben euch Freiheit zur eigenen Kreativität.

Im Anschluss stellt jede Gruppe ihre Situation in einem Rundgang kurz vor.

## **Situation**

Auf der Skizze ist die Verkehrsführung dargestellt. Die Straße führt über einen Kanal, auf dem reger Schiffsverkehr herrscht. Ab und an passiert ein größeres Schiff diesen Kanal und die Zugbrücke muss sich öffnen, damit es hindurch gelangen kann.

Im Normalfall befindet sich die Ampel für die Autofahrer in einer Dauergrünphase. Will ein Fußgänger die Straße überqueren, drückt er den Taster und er erhält ein grünes Signal.

Ist ein großes Schiff in Reichweite betätigt der Kanalmeister einen Schalter, wodurch die Autofahrer ein rotes Signal bekommen und sich anschließend die Brücke öffnet. Die Fußgänger dürfen derweil die Straße überqueren. Sie drücken regulär den Taster an der Fußgängerampel. Ist das Schiff hindurch gefahren, wird durch einen zweiten Schalter die Kreuzung wieder freigegeben.

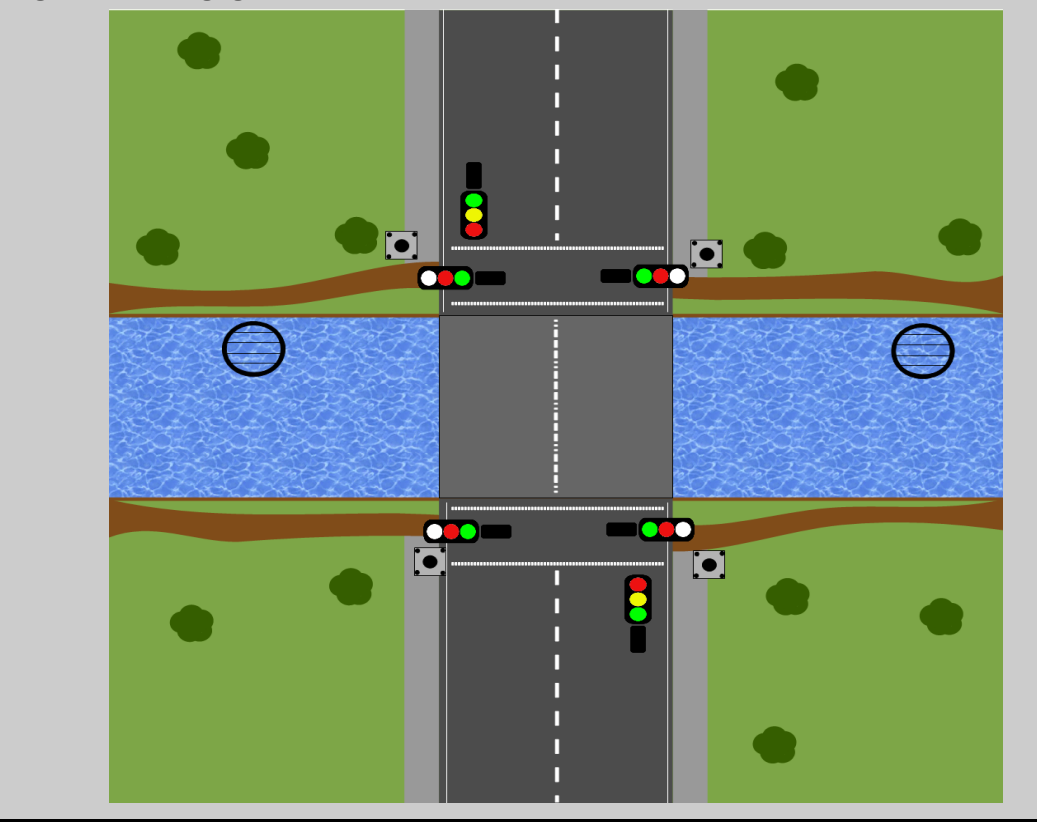

*Quellenverzeichnis:* **Alle Abbildungen -** *Quelle: InfoSphere (Marc Weintz)*

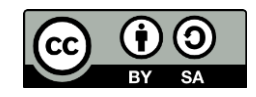